## Package 'CircMLE'

October 12, 2022

<span id="page-0-0"></span>Title Maximum Likelihood Analysis of Circular Data

Version 0.3.0

Description A series of wrapper functions to

implement the 10 maximum likelihood models of animal orientation described by Schnute and Groot (1992) [<DOI:10.1016/S0003-3472\(05\)80068-5>](https://doi.org/10.1016/S0003-3472(05)80068-5). The functions also include the ability to use different optimizer methods and calculate various model selection metrics (i.e., AIC, AICc, BIC). The ability to perform variants of the Hermans-Rasson test and Pycke test is also included as described in Landler et al. (2019) [<DOI:10.1186/s12898-019-0246-8>](https://doi.org/10.1186/s12898-019-0246-8). The latest version also includes a new method to calculate circular-circular and circular-linear distance correlations.

Maintainer Robert Fitak <rfitak9@gmail.com>

Author Robert Fitak [aut, cre], Sönke Johnsen [aut] **Depends**  $R$  ( $>= 3.2.2$ ) License GPL  $(>= 2)$ Encoding UTF-8 LazyData true URL <https://www.r-project.org> NeedsCompilation no Date 2020-8-31 Repository CRAN **Imports** circular  $(>= 0.4-7)$ , stats, energy  $(>= 1.7-7)$ RoxygenNote 7.1.1

Date/Publication 2020-09-01 21:30:03 UTC

### R topics documented:

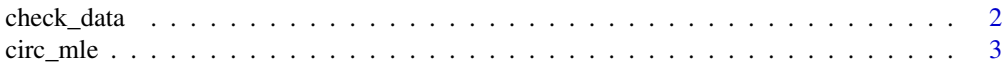

<span id="page-1-0"></span>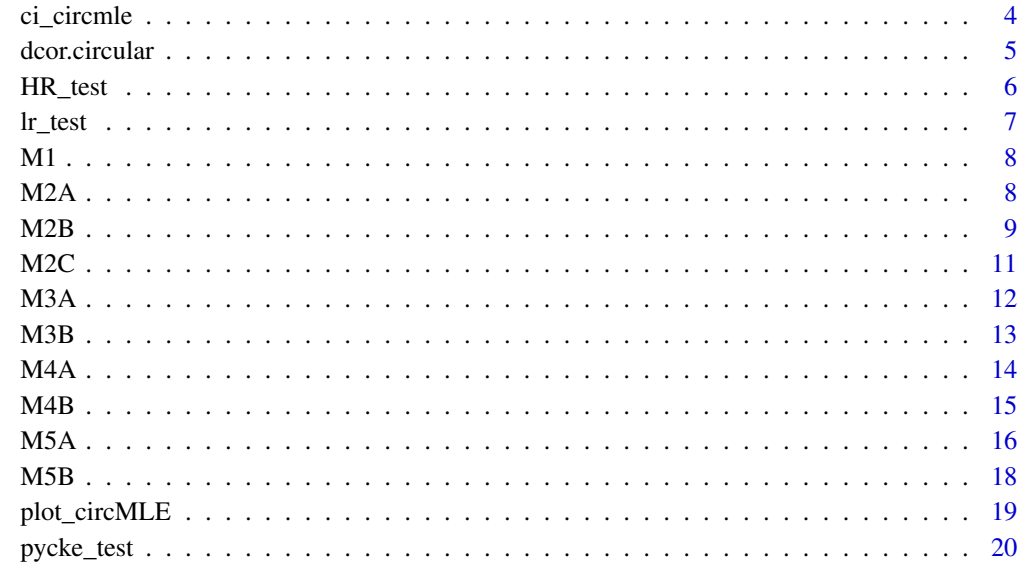

#### **Index** [21](#page-20-0)

check\_data *Data Checking Function*

#### Description

Make sure data is in the right format. Datasets are coerced into class 'circular' of type = angles, units = radians, and modulo = 2pi. It is recommended to set these atributes ahead of time.

#### Usage

```
check_data(data)
```
#### Arguments

data A vector, class 'circular' is recommended but not required

```
testdata = circular::rvonmises(100, mu = circular::circular(pi), kappa = 3,
  control.circular = list(units = "degrees"))
check_data(testdata)
```
<span id="page-2-0"></span>circ\_mle *circ\_mle*

#### Description

Run all 10 maximum likelihood models of circular orientation

#### Usage

```
circ_mle(
  data,
  criterion = "AIC",
  nchains = 5,
  BadStart = 10^9,
  niter = 5000,
  method = "BFGS",
  lambda.min = 0.25,q.diff,
  exclude = NULL
\mathcal{L}
```
#### Arguments

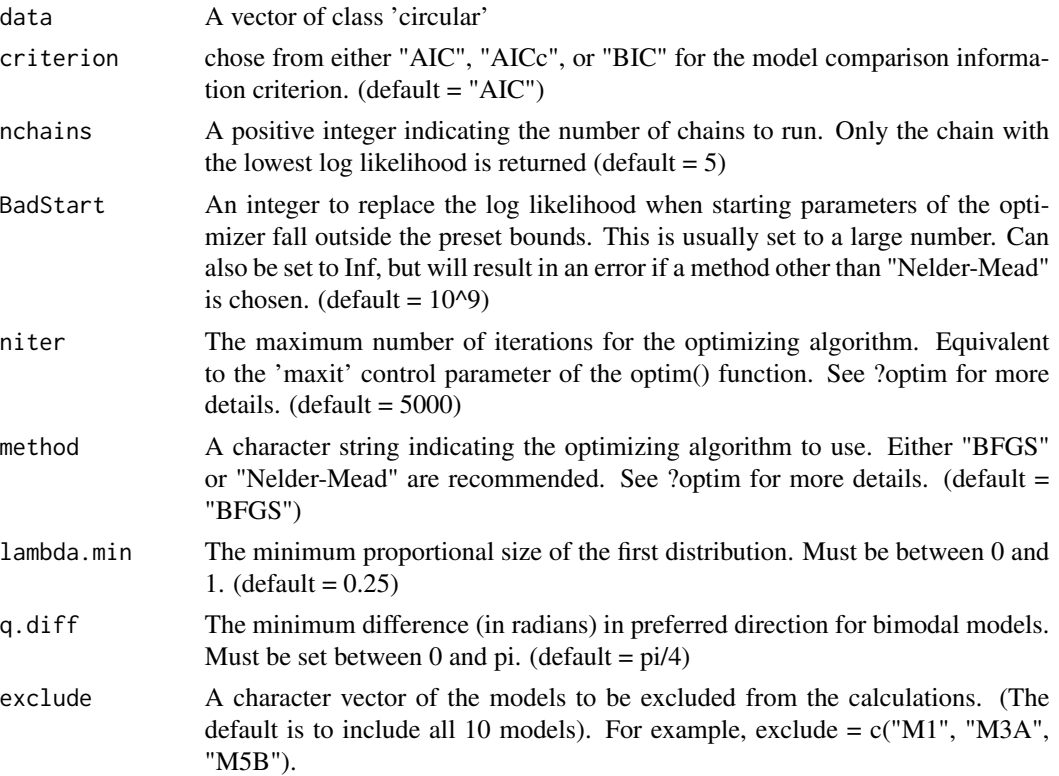

#### Value

A list with 4 elements:

\$results: A data frame consisting of a row for each model (rownames) with the columns:  $1 =$ number of free parameters,  $2 = \text{mul}$ ,  $3 = \text{kappa}$ ,  $4 = \text{lama}$ ,  $5 = \text{mul}$ ,  $6 = \text{kappa}$ ,  $7 = \text{negative log}$ likelihood,  $8 =$  Counts.function,  $9 =$  Counts.Gradient,  $10 =$  convergence,  $11 =$  message,  $12 =$  AIC,  $13 = AICc$ ,  $14 = BIC$ ,  $15 = delta AIC$ ,  $16 = delta AICc$ ,  $17 = delta BIC$ ,  $18 = relative likelihoods$  of criterion chosen,  $19 =$  model weights (probabilities) for criterion chosen,  $20 =$  evidence ratios for the best model selected by the criterion. See ?optim for details on columns 8-11.

\$bestmodel: The best model according to the criterion chosen

\$rt: A two-element vector giving the test statistic and p-value for the Rayleigh Test

\$hessians: A list with each element containing the hessian matrix for each model. Used for calculating connfidence intervals of parameters.

#### Examples

```
testdata = circular::rvonmises(100, mu = circular::circular(pi), kappa = 3)
circ_mle(testdata)
```
ci\_circmle *ci\_circmle*

#### Description

Calculate the 95% confidence interval for estimated model parameters

#### Usage

ci\_circmle(circmle, model)

#### **Arguments**

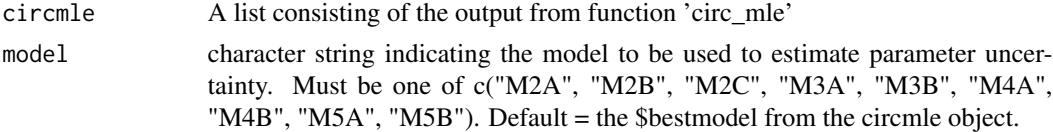

#### Value

A data frame with a column for the parameter name, the maximum likelihood estimate (MLE), standard error (SE), and 95% confidence interval (CI) for each estimated model parameter.

```
testdata = circular::rvonmises(100, mu = circular::circular(pi), kappa = 3)
fit <- circ_mle(testdata)
ci_circmle(fit)
```
<span id="page-3-0"></span>

<span id="page-4-0"></span>

Perform a distance correlation between circular datasets or between circular and linear datasets.

#### Usage

```
dcor.circular(x, y, method = "chord", type = "c-c", ...)
```
#### Arguments

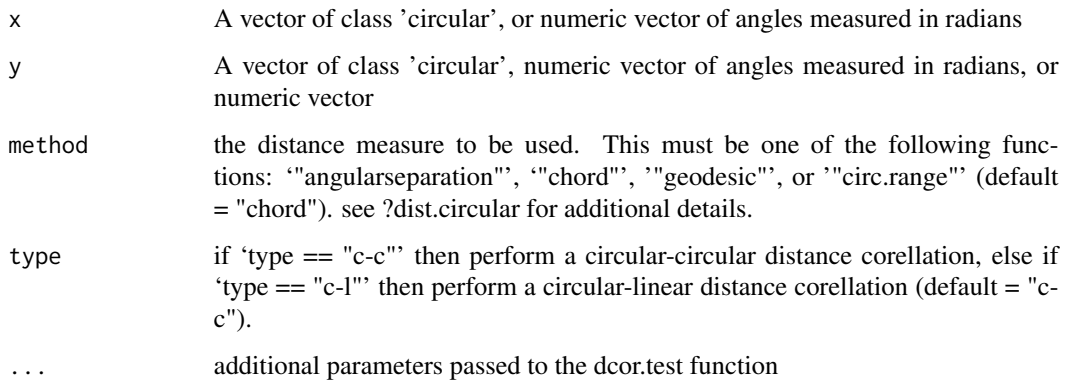

#### Value

Same as from the [dcor.test](#page-0-0) function: a list with class 'htest' containing

method: description of test

statistic: observed value of the test statistic

estimate:  $dCov(x,y)$  or  $dCor(x,y)$ 

estimates: a vector: [dCov(x,y), dCor(x,y), dVar(x), dVar(y)]

replicates: replicates of the test statistic

p.value: approximate p-value of the test

n: sample size

data.name: description of data

#### See Also

[dcor](#page-0-0) [dcov](#page-0-0) [DCOR](#page-0-0) [dcor.test](#page-0-0) [dist.circular](#page-0-0)

#### Examples

```
# Circular-circular distance corellation
x \le circular::rvonmises(n = 50, mu = circular::circular(0), kappa = 3)
y <- x + circular::rvonmises(n = 50, mu = circular::circular(pi), kappa = 10)
dcor.circular(x, y)
# Run permutation test with 9999 iterations
dcor.circular(x, y, R = 9999)# Circular-linear distance corellation
x \le circular::rvonmises(n = 50, mu = circular::circular(0), kappa = 3)
y \le - as.numeric(x) + rnorm(50, mean = 5, sd = 2)
dcor.circular(x, y, type = "c-l", R = 9999)
```
#### HR\_test *Hermans-Rasson test function*

#### Description

Perform variants of the Hermans-Rasson test.

#### Usage

```
HR_test(data, original = F, iter = 9999)
```
#### Arguments

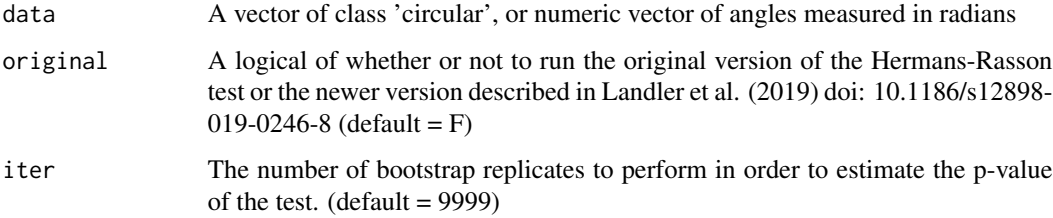

#### Value

A numeric vector of the test statistic (T) and associated p-value

```
testdata = circular::rvonmises(20, mu = circular::circular(pi), kappa = 3)
HR_test(testdata, iter = 999)
```
<span id="page-5-0"></span>

<span id="page-6-0"></span>

Statistically test nested models for the rejection of the null model in favor of the alternative model.

#### Usage

lr\_test(data, null\_model, alt\_model)

#### Arguments

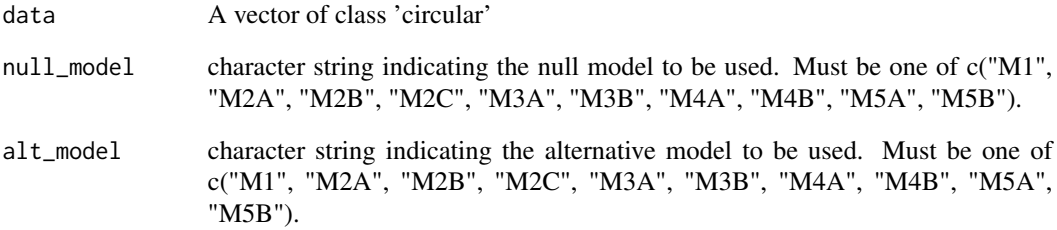

#### Value

A list with elements:

\$null\_model: Vector with the model name and number of free parameters

\$alt\_model: Vector with the model name and number of free parameters

\$lr: likelihood ratio test statistic  $2 * (-log(L1) - log(L2))$ 

\$df: degrees of freedom (difference in number of parameters between models)

\$p\_val: probability of rejecting null model in favor of alternative model due to chance (e.g, if <0.05, data favors alternative model).

```
testdata = circular::rvonmises(100, mu = circular::circular(pi), kappa = 3)
lr_test(testdata, "M1", "M2A")
```
<span id="page-7-0"></span>Run Maximum likelihood estimation for model M1.

#### Usage

M1(data)

#### Arguments

data A vector of class 'circular'

#### Value

A list with the elements:

\$lik: The negative log likelihood of data for model M1

#### Examples

```
testdata = circular::rvonmises(100, mu = circular::circular(pi), kappa = 3)
M1(testdata)
```
M2A *Model M2A MLE function*

#### Description

Run Maximum likelihood estimation for model M2A.

#### Usage

```
M2A(data, BadStart, nchains, method, niter)
```
#### Arguments

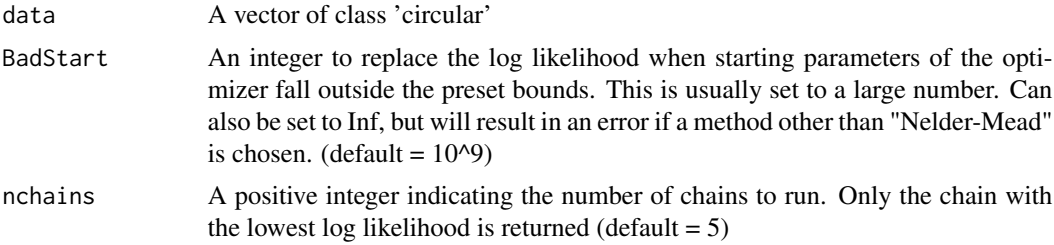

<span id="page-8-0"></span>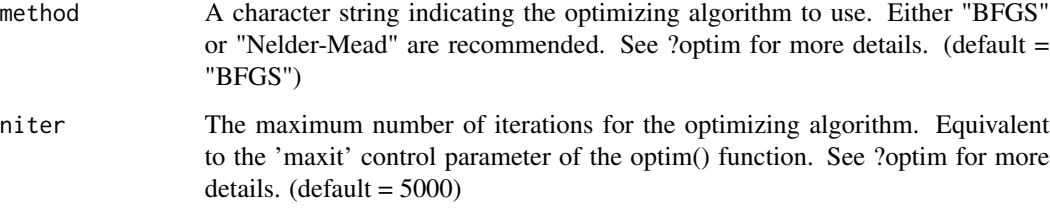

#### Value

A list with elements (same as for function optim()):

\$par: Vector with the optimized mean angle (mu1) and concentration parameter (kappa1)

\$lik: The negative log likelihood

\$counts: A two-element integer vector giving the number of calls to 'fn' and 'gr' respectively. See ?optim() for details.

\$convergence: An integer code. '0' indicates successful completion (which is always the case for '"SANN"' and '"Brent"'). Possible error codes are:

'1' indicates that the iteration limit 'maxit' had been reached.

'10' indicates degeneracy of the Nelder-Mead simplex.

'51' indicates a warning from the '"L-BFGS-B"' method; see component 'message' for further details.

'52' indicates an error from the '"L-BFGS-B"' method; see component 'message' for further details.

\$message: A character string giving any additional information returned by the optimizer, or 'NULL'.

#### Examples

```
testdata = circular::rvonmises(100, mu = circular::circular(pi), kappa = 3)
M2A(testdata)
```
M2B *Model M2B MLE function*

#### Description

Run Maximum likelihood estimation for model M2B.

#### Usage

M2B(data, BadStart, nchains, method, niter)

#### Arguments

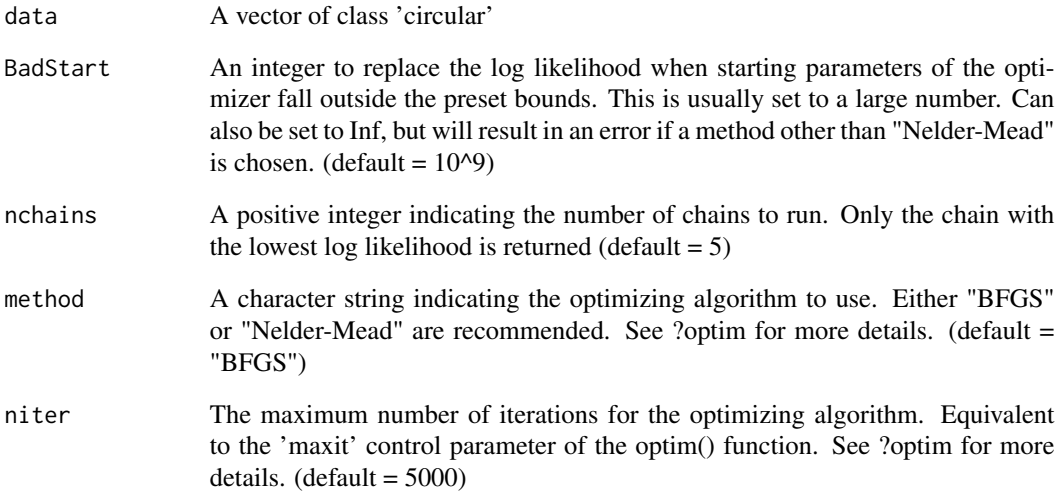

#### Value

A list with elements (same as for function optim()):

\$par: Vector with the optimized mean angle (mu1) and concentration parameter (kappa1)

\$lik: The negative log likelihood

\$counts: A two-element integer vector giving the number of calls to 'fn' and 'gr' respectively. See ?optim() for details.

\$convergence: An integer code. '0' indicates successful completion (which is always the case for '"SANN"' and '"Brent"'). Possible error codes are:

'1' indicates that the iteration limit 'maxit' had been reached.

'10' indicates degeneracy of the Nelder-Mead simplex.

'51' indicates a warning from the '"L-BFGS-B"' method; see component 'message' for further details.

'52' indicates an error from the '"L-BFGS-B"' method; see component 'message' for further details.

\$message: A character string giving any additional information returned by the optimizer, or 'NULL'.

```
testdata = circular::rvonmises(100, mu = circular::circular(pi), kappa = 3)
M2B(testdata)
```
<span id="page-10-0"></span>Run Maximum likelihood estimation for model M2C.

#### Usage

M2C(data, BadStart, nchains, method, niter, lambda.min)

#### Arguments

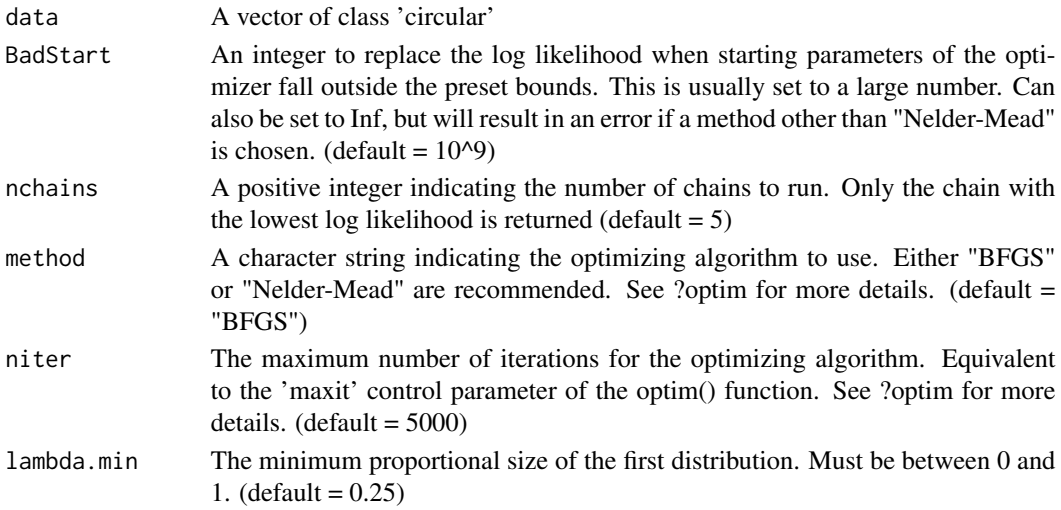

#### Value

A list with elements (same as for function optim()):

\$par: Vector with the optimized mean angle (mu1), concentration parameter (kappa1) and proportional size (lambda) of the first distribution (mu1 and kappa1).

\$lik: The negative log likelihood

\$counts: A two-element integer vector giving the number of calls to 'fn' and 'gr' respectively. See ?optim() for details.

\$convergence: An integer code. '0' indicates successful completion (which is always the case for '"SANN"' and '"Brent"'). Possible error codes are:

'1' indicates that the iteration limit 'maxit' had been reached.

'10' indicates degeneracy of the Nelder-Mead simplex.

'51' indicates a warning from the '"L-BFGS-B"' method; see component 'message' for further details.

'52' indicates an error from the '"L-BFGS-B"' method; see component 'message' for further details.

\$message: A character string giving any additional information returned by the optimizer, or 'NULL'.

#### <span id="page-11-0"></span>Examples

```
testdata = circular::rvonmises(100, mu = circular::circular(pi), kappa = 3)
M2C(testdata)
```
#### M3A *Model M3A MLE function*

#### Description

Run Maximum likelihood estimation for model M3A.

#### Usage

M3A(data, BadStart, nchains, method, niter)

#### Arguments

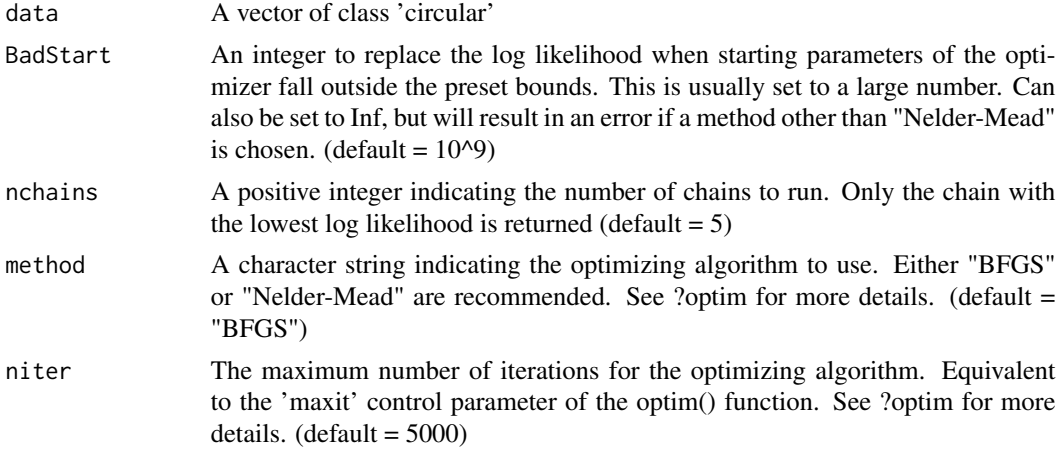

#### Value

A list with elements (same as for function optim()):

\$par: Vector with the optimized mean angle (mu1) and concentration parameter (kappa1).

\$lik: The negative log likelihood

\$counts: A two-element integer vector giving the number of calls to 'fn' and 'gr' respectively. See ?optim() for details.

\$convergence: An integer code. '0' indicates successful completion (which is always the case for '"SANN"' and '"Brent"'). Possible error codes are:

'1' indicates that the iteration limit 'maxit' had been reached.

'10' indicates degeneracy of the Nelder-Mead simplex.

'51' indicates a warning from the '"L-BFGS-B"' method; see component 'message' for further details.

#### <span id="page-12-0"></span> $M3B$  13

'52' indicates an error from the '"L-BFGS-B"' method; see component 'message' for further details. \$message: A character string giving any additional information returned by the optimizer, or 'NULL'.

#### Examples

```
testdata = circular::rvonmises(100, mu = circular::circular(pi), kappa = 3)
M3A(testdata)
```
#### M3B *Model M3B MLE function*

#### Description

Run Maximum likelihood estimation for model M3B.

#### Usage

M3B(data, BadStart, nchains, method, niter)

#### Arguments

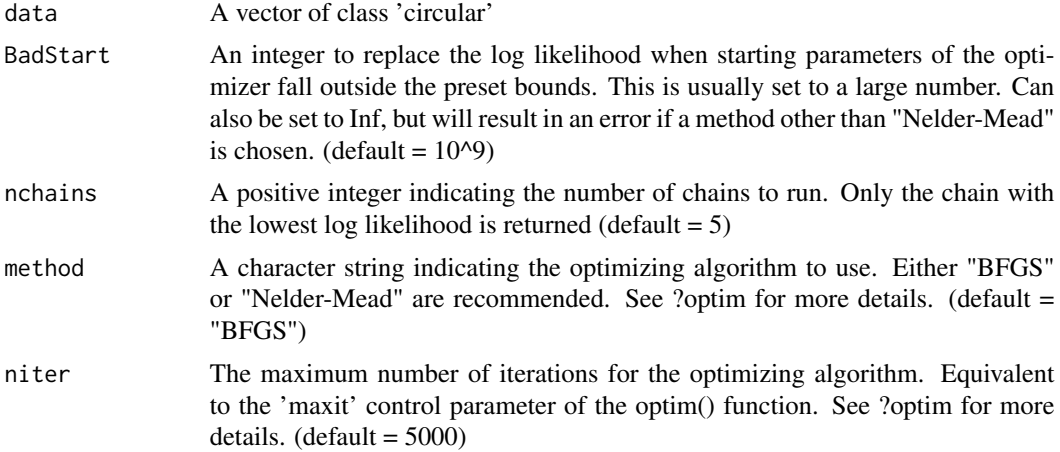

#### Value

A list with elements (same as for function optim()):

\$par: Vector with the optimized mean angle (mu1), concentration parameter (kappa1), and concentration parameter (kappa2).

\$lik: The negative log likelihood

\$counts: A two-element integer vector giving the number of calls to 'fn' and 'gr' respectively. See ?optim() for details.

\$convergence: An integer code. '0' indicates successful completion (which is always the case for '"SANN"' and '"Brent"'). Possible error codes are:

<span id="page-13-0"></span>'1' indicates that the iteration limit 'maxit' had been reached.

'10' indicates degeneracy of the Nelder-Mead simplex.

'51' indicates a warning from the '"L-BFGS-B"' method; see component 'message' for further details.

'52' indicates an error from the '"L-BFGS-B"' method; see component 'message' for further details.

\$message: A character string giving any additional information returned by the optimizer, or 'NULL'.

#### Examples

```
testdata = circular::rvonmises(100, mu = circular::circular(pi), kappa = 3)
M3B(testdata)
```
#### M4A *Model M4A MLE function*

#### Description

Run Maximum likelihood estimation for model M4A.

#### Usage

M4A(data, BadStart, nchains, method, niter, lambda.min)

#### Arguments

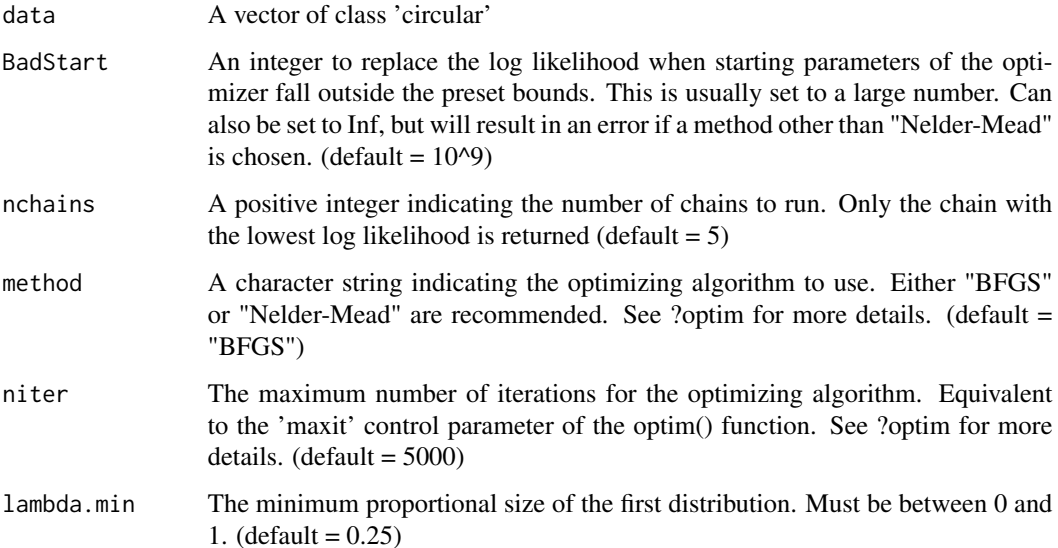

#### <span id="page-14-0"></span>Value

A list with elements (same as for function optim()):

\$par: Vector with the optimized mean angle (mu1), concentration parameter (kappa1), and proportional size (lambda) of the first distribution.

\$lik: The negative log likelihood

\$counts: A two-element integer vector giving the number of calls to 'fn' and 'gr' respectively. See ?optim() for details.

\$convergence: An integer code. '0' indicates successful completion (which is always the case for '"SANN"' and '"Brent"'). Possible error codes are:

'1' indicates that the iteration limit 'maxit' had been reached.

'10' indicates degeneracy of the Nelder-Mead simplex.

'51' indicates a warning from the '"L-BFGS-B"' method; see component 'message' for further details.

'52' indicates an error from the '"L-BFGS-B"' method; see component 'message' for further details.

\$message: A character string giving any additional information returned by the optimizer, or 'NULL'.

#### Examples

```
testdata = circular::rvonmises(100, mu = circular::circular(pi), kappa = 3)
M4A(testdata)
```
M4B *Model M4B MLE function*

#### Description

Run Maximum likelihood estimation for model M4B.

#### Usage

M4B(data, BadStart, nchains, method, niter, lambda.min)

#### Arguments

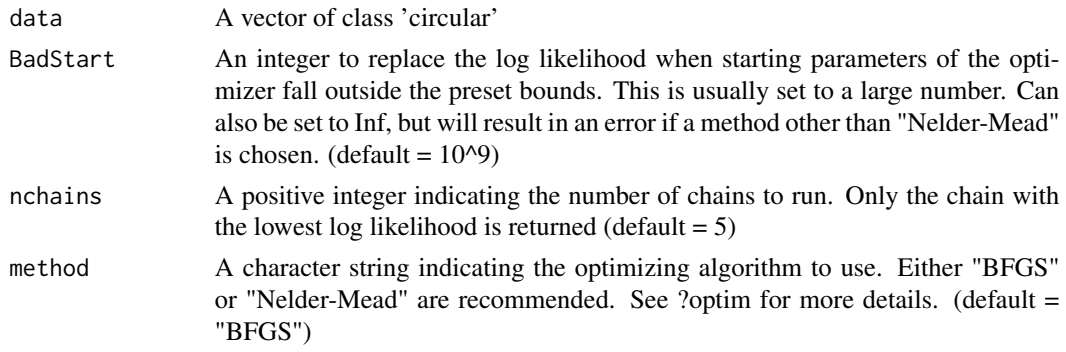

<span id="page-15-0"></span>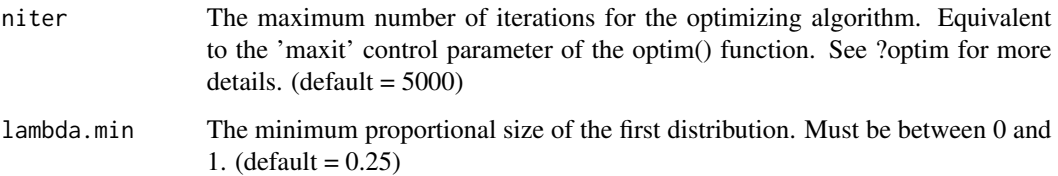

#### Value

A list with elements (same as for function optim()):

\$par: Vector with the optimized mean angle (mu1), concentration parameter (kappa1), concentration parameter (kappa2), and proportional size (lambda) of the first distribution.

\$lik: The negative log likelihood

\$counts: A two-element integer vector giving the number of calls to 'fn' and 'gr' respectively. See ?optim() for details.

\$convergence: An integer code. '0' indicates successful completion (which is always the case for '"SANN"' and '"Brent"'). Possible error codes are:

'1' indicates that the iteration limit 'maxit' had been reached.

'10' indicates degeneracy of the Nelder-Mead simplex.

'51' indicates a warning from the '"L-BFGS-B"' method; see component 'message' for further details.

'52' indicates an error from the '"L-BFGS-B"' method; see component 'message' for further details.

\$message: A character string giving any additional information returned by the optimizer, or 'NULL'.

#### Examples

```
testdata = circular::rvonmises(100, mu = circular::circular(pi), kappa = 3)
M4B(testdata)
```
M5A *Model M5A MLE function*

#### Description

Run Maximum likelihood estimation for model M5A.

#### Usage

```
M5A(data, BadStart, nchains, method, niter, lambda.min, q.diff)
```
#### $M5A$  17

#### **Arguments**

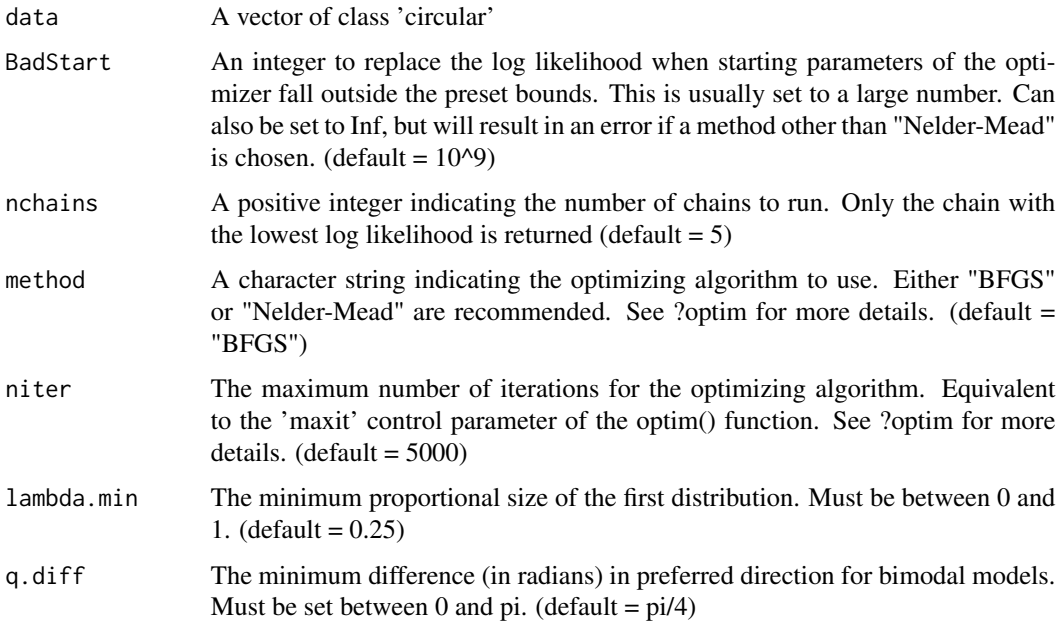

#### Value

A list with elements (same as for function optim()):

\$par: Vector with the optimized mean angle (mu1), concentration parameter (kappa1), mean angle (mu2), and proportional size (lambda) of the first distribution.

\$lik: The negative log likelihood

\$counts: A two-element integer vector giving the number of calls to 'fn' and 'gr' respectively. See ?optim() for details.

\$convergence: An integer code. '0' indicates successful completion (which is always the case for '"SANN"' and '"Brent"'). Possible error codes are:

'1' indicates that the iteration limit 'maxit' had been reached.

'10' indicates degeneracy of the Nelder-Mead simplex.

'51' indicates a warning from the '"L-BFGS-B"' method; see component 'message' for further details.

'52' indicates an error from the '"L-BFGS-B"' method; see component 'message' for further details.

\$message: A character string giving any additional information returned by the optimizer, or 'NULL'.

```
testdata = circular::rvonmises(100, mu = circular::circular(pi), kappa = 3)
M5A(testdata)
```
Run Maximum likelihood estimation for model M5B.

#### Usage

M5B(data, BadStart, nchains, method, niter, lambda.min, q.diff)

#### Arguments

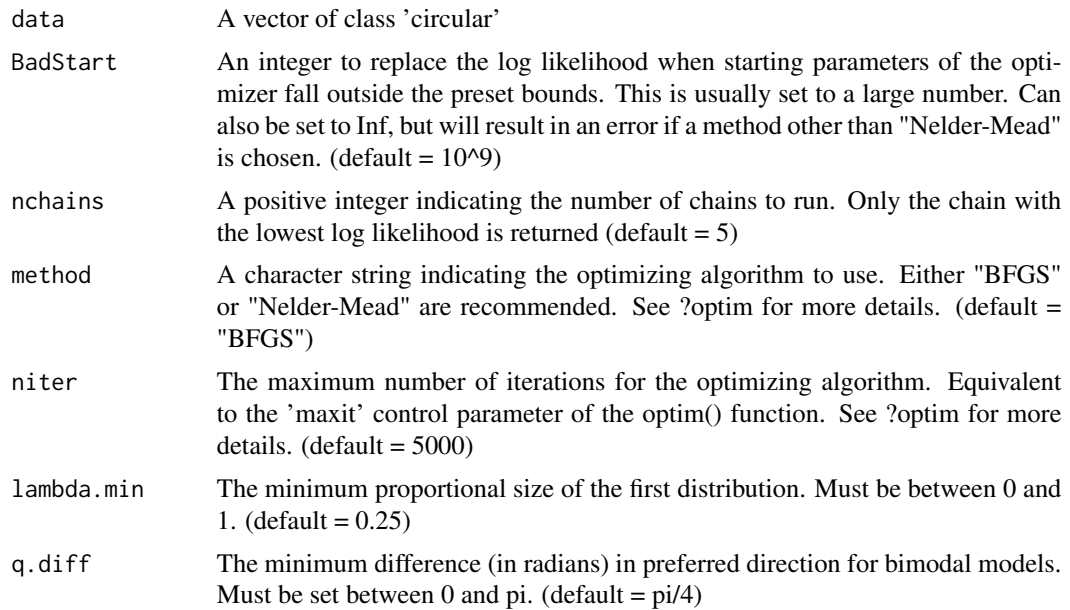

#### Value

A list with elements (same as for function optim()):

\$par: Vector with the optimized mean angle (mu1), concentration parameter (kappa1), mean angle (mu2), concentration parameter (kappa2), and proportional size (lambda) of the first distribution.

\$lik: The negative log likelihood

\$counts: A two-element integer vector giving the number of calls to 'fn' and 'gr' respectively. See ?optim() for details.

\$convergence: An integer code. '0' indicates successful completion (which is always the case for '"SANN"' and '"Brent"'). Possible error codes are:

'1' indicates that the iteration limit 'maxit' had been reached.

'10' indicates degeneracy of the Nelder-Mead simplex.

<span id="page-17-0"></span>

#### <span id="page-18-0"></span>plot\_circMLE 19

'51' indicates a warning from the '"L-BFGS-B"' method; see component 'message' for further details.

'52' indicates an error from the '"L-BFGS-B"' method; see component 'message' for further details.

\$message: A character string giving any additional information returned by the optimizer, or 'NULL'.

#### Examples

```
testdata = circular::rvonmises(100, mu = circular::circular(pi), kappa = 3)
M5B(testdata)
```
plot\_circMLE *plot\_circMLE*

#### Description

Plot the observed data and specific model from circ\_mle output

#### Usage

plot\_circMLE(data, table, model, bins, shrink, col, lwd, lty)

#### Arguments

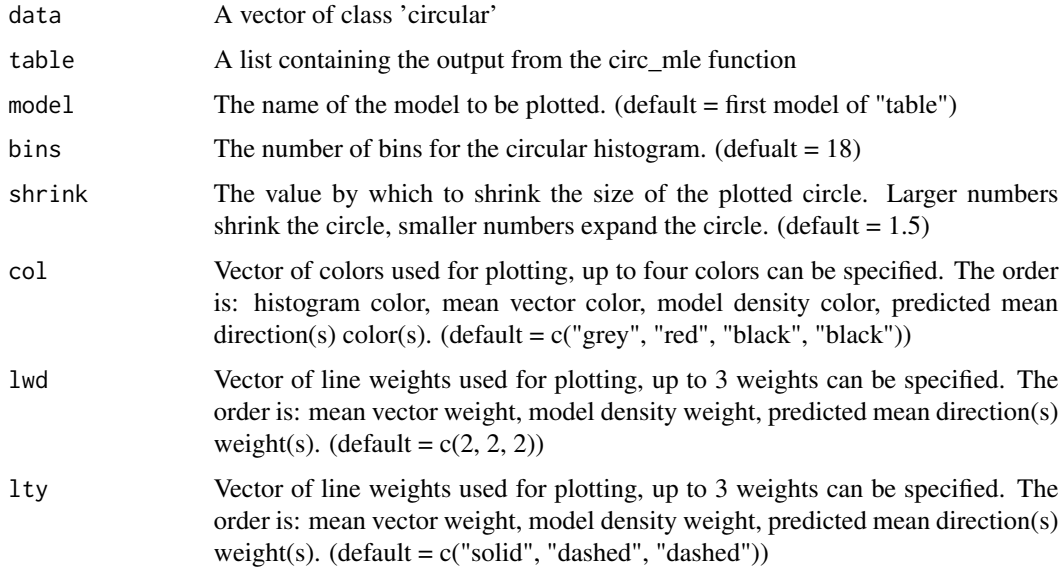

#### Value

A plot is returned to the default image device.

#### Note

In the resulting plot, the observed vector length is equal to rho (vector strength). However, the predicted direction(s) from the model are drawn with vector length of 1. Also, if the model "M1" is selected, by definition no predicted direction is plotted.

#### Examples

```
testdata = circular::rvonmises(100, mu = circular::circular(pi), kappa = 3)
out = circ_mle(testdata)
plot_circMLE(testdata, out)
plot_circMLE(testdata, out, model = "M4A")
```
pycke\_test *Pycke test function*

#### Description

Perform the Pycke test.

#### Usage

pycke\_test(data, iter = 9999)

#### Arguments

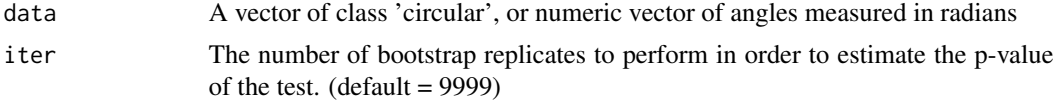

#### Value

A numeric vector of the test statistic (T) and associated p-value

```
testdata = circular::rvonmises(20, mu = circular::circular(pi), kappa = 3)
pycke_test(testdata, iter = 999)
```
<span id="page-19-0"></span>

# <span id="page-20-0"></span>Index

∗ Hermans-Rasson HR\_test , [6](#page-5-0) ∗ M1 M1, [8](#page-7-0) ∗ M2A M2A, [8](#page-7-0) ∗ M2B M2B , [9](#page-8-0) ∗ M2C M2C , [11](#page-10-0) ∗ M3A M3A, [12](#page-11-0) ∗ M3B M3B, [13](#page-12-0) ∗ M4A M4A , [14](#page-13-0) ∗ M4B M4B, [15](#page-14-0) ∗ M5A M5A, [16](#page-15-0) ∗ M5B M5B , [18](#page-17-0) ∗ Pycke pycke\_test , [20](#page-19-0) ∗ checking check\_data , [2](#page-1-0) ∗ chi-square lr\_test , [7](#page-6-0) ∗ circ\_mle ci\_circmle , [4](#page-3-0) circ\_mle , [3](#page-2-0) ∗ correlation dcor.circular , [5](#page-4-0) ∗ data check\_data , [2](#page-1-0) ∗ distance dcor.circular, [5](#page-4-0) ∗ distribution lr\_test , [7](#page-6-0)

∗ likelihood lr\_test , [7](#page-6-0) ∗ plot\_circMLE plot\_circMLE , [19](#page-18-0) ∗ ratio lr\_test , [7](#page-6-0) ∗ test HR\_test , [6](#page-5-0) lr\_test , [7](#page-6-0) pycke\_test , [20](#page-19-0) check\_data , [2](#page-1-0) ci\_circmle , [4](#page-3-0) circ\_mle , [3](#page-2-0) DCOR , *[5](#page-4-0)* dcor , *[5](#page-4-0)* dcor.circular, <mark>[5](#page-4-0)</mark> dcor.test , *[5](#page-4-0)* dcov , *[5](#page-4-0)* dist.circular , *[5](#page-4-0)* HR\_test , [6](#page-5-0) lr\_test , [7](#page-6-0) M1, [8](#page-7-0) M2A, [8](#page-7-0) M2B , [9](#page-8-0) M2C , [11](#page-10-0) M3A, [12](#page-11-0) M3B , [13](#page-12-0) M4A , [14](#page-13-0) M4B, [15](#page-14-0) M5A, [16](#page-15-0) M5B , [18](#page-17-0) plot\_circMLE , [19](#page-18-0) pycke\_test , [20](#page-19-0)